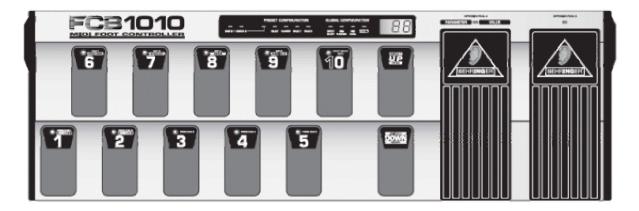

I think the Behringer FCB1010 with UnO Eprom is the best footcontroller price/quality you can get. Unfortunaly there's one BIG problem, it's very hard to program (even with software). So after reading the userguide for 3 days I finally understood it and want to share it with you

## PROJECT

Let's say we want to program the FCB1010 for an Axe-FX (you can use any MIDI-device in a similar way).

### What do we want?

- Program 6-10: stompbox mode (comp, stomp, mod, delay, reverb)
- Program 1-5: program change with tap tempo and wah off
- Expression A: wah
- Expression B: volume

#### How do we do that?

Program 6-10 will have the stompboxes discribed as above. Program 1-5 will handle the PC, tap tempo, wah off, expression pedal A-B and the state of the stompboxes (ON/OFF).

#### What do we need?

We need to know the CC's (control numbers) of the MIDI-device we want to control. For the Axe-FX these are free to choose, so let's assume they are:

- Stomp 25
- Mod 50
- Delay 28
- Delay vol 34
- Wah 43
- Wah Freq 4
- Volume 7
- Tap 64
- Comp 26
- Reverb 36

## Setting the global functions

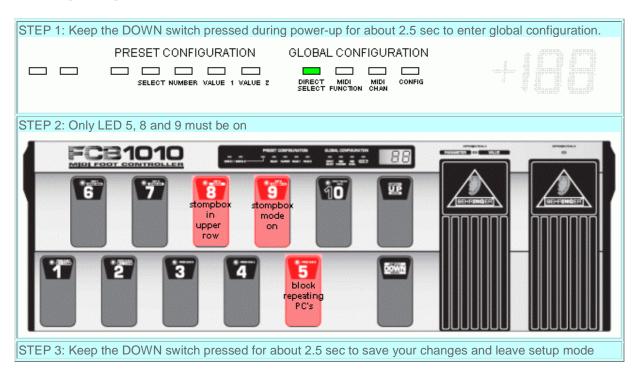

# Stompbox 4 (delay) (program 9)

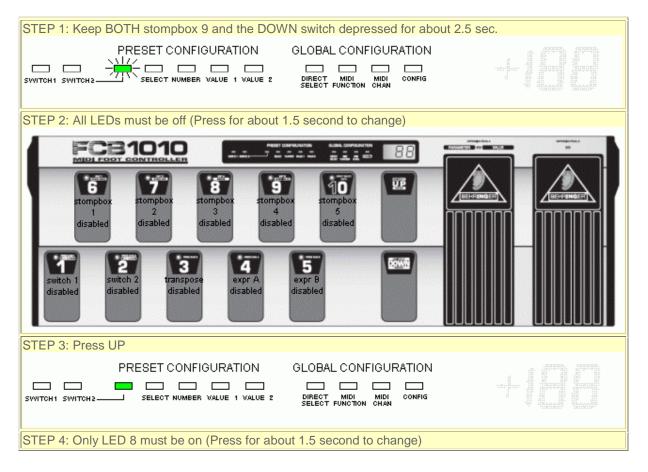

| Image: Signed Control of the system Image: Signed Control of the system Image: Signed Contro                                                                                                    |
|----------------------------------------------------------------------------------------------------|
| sysex sysex sysex sysex pC1 PC2 PC3 PC4 PC5                                                                                                    |
| STEP 5: Press UP                                                                                                    |
| PRESET CONFIGURATION GLOBAL CONFIGURATION                                                                                                    |
| STEP 6: Only LED 6 must be on (Press for about 1.5 second to change)                                                                                                    |
|                                                                                                    |
| Image: Contract of the second second seco |
| 1 2 3 4 5 200<br>PC1 PC2 PC3 PC4 PC5                                                                                                    |
| STEP 7: Press footswitch 6 again (shortly this time) to go to CC1 setup - LED 6 starts flashing                                                                                                    |
| PRESET CONFIGURATION GLOBAL CONFIGURATION                                                                                                    |
| SWITCH1 SWITCH2 SELECT NUMBER VALUE 1 VALUE 2 DIRECT MIDI CONFIG                                                                                                    |
| Enter the control number (in this case CC delay for the Axe-FX is set to 28)                                                                                                    |
| STEP 8: Press UP                                                                                                    |
|                                                                                                    |
| SWITCH1 SWITCH2 SELECT NUMBER VALUE 1 VALUE 2 DIRECT MIDI MIDI CONFIG                                                                                                    |
| Enter value 1 (this is the value when you press stompbox 4 the first time. since stompbox 4 is initialy OFF, pressing it the first time it will be ON (127))                                                                                                    |
| STEP 9: Press UP                                                                                                    |
| PRESET CONFIGURATION GLOBAL CONFIGURATION                                                                                                    |
| SWITCH1 SWITCH2 SELECT NUMBER VALUE 1 VALUE 2 DIRECT MIDI MIDI CONFIG                                                                                                    |
| Enter value 2 (this is the value when you press stompbox 4 the second time, in our case we want OFF (0))                                                                                                    |
| STEP 10: Press UP<br>Keep the DOWN switch pressed for about 2.5 sec to save your changes and leave setup mode<br>on a similar way program all the other stompboxes                                                                                                    |

## Program 1

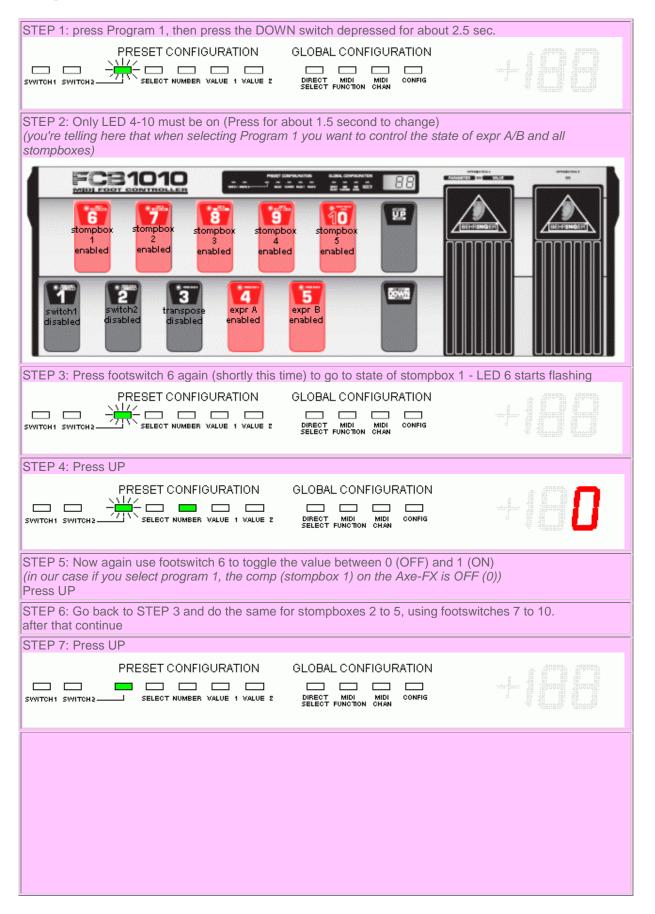

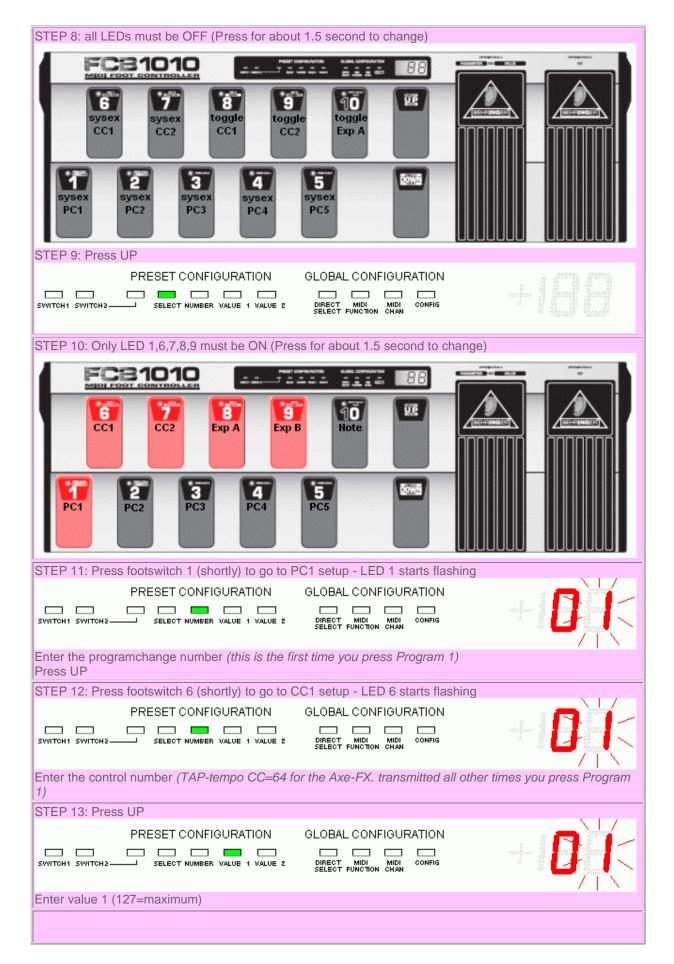

| STEP 14: Press UP                                                                                                    |
|----------------------------------------------------------------------------------------------------|
| PRESET CONFIGURATION GLOBAL CONFIGURATION                                                                                                    |
| Enter value 2 (127=maximum)                                                                                                    |
| STEP 15: Press UP<br>repeat STEP 12-14 now for footswitch 7-9 using these values:                                                                                                    |
| footswitch 7 (CC2) - number CC: 43 (wah) - value1: 0 (wah off) - value2: 0 (wah off)<br>footswitch 8 (Exp A) - number CC: 4 (wah-freq) - value1: 0 - value2: 127<br>footswitch 9 (Exp B) - number CC: 7 (volume) - value1: 0 - value2: 127 |
| STEP 16: Keep the DOWN switch pressed for about 2.5 sec to save your changes and leave setup mode                                                                                                    |